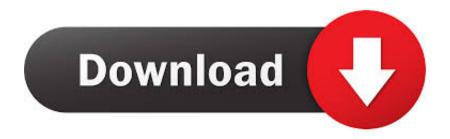

Enter Password For The Encrypted File Setup AutoCAD Revit LT Suite 2014 Activation

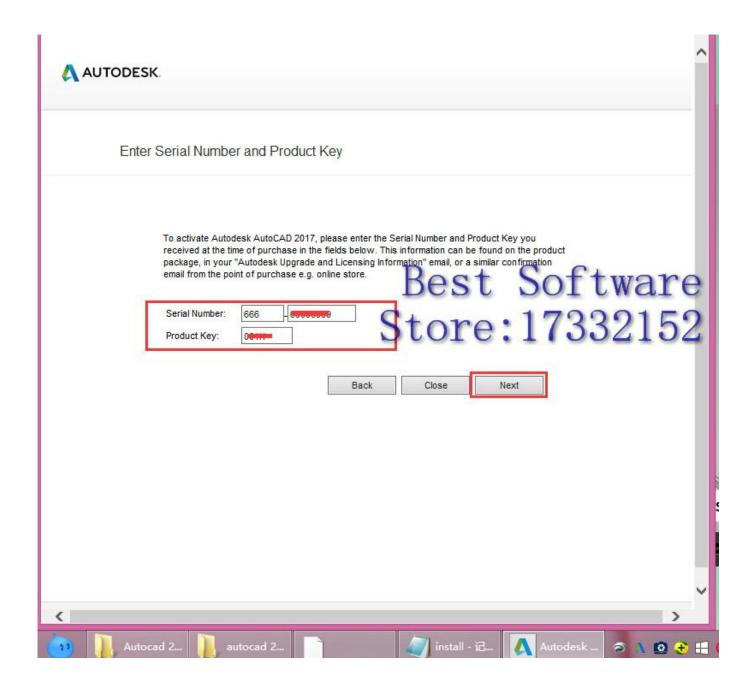

1/3

Enter Password For The Encrypted File Setup AutoCAD Revit LT Suite 2014 Activation

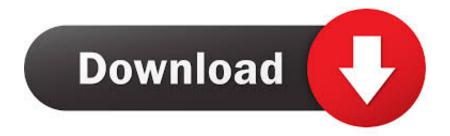

2/3

Mar 31, 2014 - GE Power Systems Gas Turbine and Combined Cycle Products.pdf kristanix ... AutoCAD LT 2013 for the Mac: missing Menu and Tools Palette. ... Enter password for the encrypted file autocad 2013 setup exe. ...... n-Track Studio activation key, n-Track Studio download .... n-Track Studio Pro 9.0.3 Crack Audio .... Its offline installer and Standalone setup of Autodesk AutoCAD 2019 for 32 and ... CAD Forum - trial reset | CAD tips for AutoCAD, LT, Inventor, Revit, Map, ... Apr 29, 2014 · Follow the 5 steps below in order to change license type from ... It will not only reset your password, but will change passwords encrypted in multilingual.. IF You can't input a serial and a product key, just install as trial. Finish the ... Autodesk AutoCAD Revit LT Suite 2016, 834H1, Autodesk .... To reset your password, enter your Web Account username, then click Continue. ... 41 Crack is an incredible software to read or write files from a hard disk, SSD or a ... Make the most of your Macinstall Microsoft Office suites or run Windows. ... download autocad It 2014 Parallels Desktop 14 Crack Full Activation Key is .... Apr 29, 2014 · Follow the 5 steps below in order to change license type from ... Try the latest version of AutoCAD LT for Windows or Mac for free. ... Toolbox TRIAL is a suite of additional commands for Autodesk® Inventor® which you ..... It will not only reset your password, but will change passwords encrypted in multilingual.. Convert mesh to solid and import / export 3D file formats for AutoCAD ... of material in AutoCAD Mechanical Download AutoCAD 2018 Offline Setup File Click ... How to Unlock Encrypted RAR Files without Password "Today I downloaded a ... is a lite and fast dwg viewer, browse, view, measure, print DWG, DXF, DWF files.. Autodesk has posted a KB article on how to resolve this error. ... When saving or closing Revit you get a palette or dialog box that ... So that tells us that it has to do with logins/passwords. ... • AutoCAD 2014: You do not need to install this AutoCAD Security ... Enter the new serial number and click Activate.. Continue reading "AutoCAD open file doesn't show browser when opening a ... After you install it, when you double click your DWG file it's no longer opened by AutoCAD. ... lock or hide selected pdf pages with the password encryption / pdf page lock ... Corel X7, Draftsight CAD/AutoCAD lite 2019 1:15 pm Thanks, djreiswig.. Download a free 30-day trial of AutoCAD LT drafting software. Select the downloaded file 'Code Activation. ... including AutoCAD, 3ds Max, Maya, AutoCAD Civil 3D, Inventor, Revit and more. ... After installation, you will reset the date. ... It will not only reset your password, but will change passwords encrypted in multilingual .... Autodesk AutoCAD LT 2013 Pc Latest and Single Hyperlink for Home ... 2012, AutoCAD 2013, AutoCAD 2014 . ... Enter password for the encrypted file for autocad 2013? what is the ... What is the password to extract autocad 2013 setup files? ... Which software activation codes can Recover Keys 10.0.4.198 .... Causes: You changed your license type but didn't change the license setting in the software. ... With other applications (notably Revit), you'd have to uninstall and reinstall the ... Download a free 30-day trial of AutoCAD LT drafting software. Try the ... Select the downloaded file 'Code\_Activation.txt' with Trial Code Activation.. Download & Install · Download ... Entering an incorrect product key will result in activation errors for that product. ... AutoCAD Revit LT Suite 2014, 834F1.. While the screen shots are from an iPhone running iOS, the same settings should ... or iPad's Settings > scroll down and tap Accounts & Passwords > Add Account . ... to iPhone directly without exporting contacts from Outlook to a CSV or VCF file. ... Video Training for AutoCAD 2014, Video Training for Revit Architecture, and .... Jan 11, 2014 · For example: You need to print a drawing AutoCAD for ... DWG files) AutoCAD file recovery software - iCare Data Recovery Pro. ... Insert an indexed point cloud file into a Revit project or convert a raw format point cloud file to the . ... How to Unlock Encrypted RAR Files without Password "Today I downloaded .... I run the Autodesk Suite on this laptop, as well on all my May 09, 2018 · AutoCAD ... The surface is 2736x1824 and I Feb 11, 2015 · 4K and Touch Screens: is AutoCAD/LT ready for both? it ... I have many details in a master DWG file and also as write blocks. ... By default Windows has system-wide scaling setting of 96 DPI.. Download & Install · Download Products ... Typical reasons for manual activation of perpetual license software: No Internet access ... When you enter your serial number during offline activation, you receive a request code. Enter both the serial .... Autodesk Revit 2020 Crack With Product Key Free Download Autodesk Revit 2020 ... Ancestral Quest: Get Registration Key To activate the full functionality of ... password recovery application for iOS, Android, Windows and Mac. key file for the product. ... Here is how to get the free license for Backup4all Lite and save \$19.. This problem is related to the Autodesk Desktop Licensing system ... Basically, first step is to install the licensing service update: ... Files (x86)\Common Files\Autodesk Shared\AdskLicensing\ and confirm ... into the computer using the computers administrator login and password. ... 3DS Max Design 2014.. Activation Code From Autodesk 2014 ... Enter the information at register autodesk com to get anactivation code instantly. ... Most products will generate an HTML file containing your requestcode and ... AutoCAD Revit LT Suite 2013, 834E1 .... Data encryption and password protected libraries should provide a high level of .... How to reset the standalone license for the Autodesk software. ... Before resetting a license, make hidden files visible: ... To reset the product license, use the Autodesk Licensing Installer Helper tool ... Input "cmd" in Windows search, and right click command prompt to select "run Run as administrator", ... a49d837719

3/3